## Fichier:How to Play Spotify on Yoto Player add-customplaylist-to-yoto.jpg

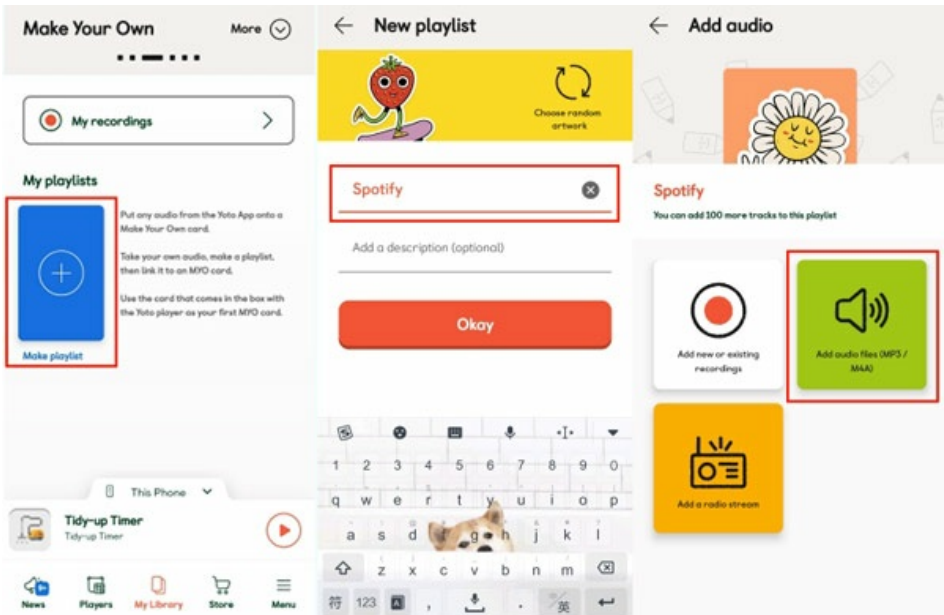

Pas de plus haute résolution disponible.

[How\\_to\\_Play\\_Spotify\\_on\\_Yoto\\_Player\\_add-custom-playlist-to-yoto.jpg](https://wikifab.org/images/6/62/How_to_Play_Spotify_on_Yoto_Player_add-custom-playlist-to-yoto.jpg) (600 × 391 pixels, taille du fichier : 50 Kio, type MIME : image/jpeg) How\_to\_Play\_Spotify\_on\_Yoto\_Player\_add-custom-playlist-to-yoto

## Historique du fichier

Cliquer sur une date et heure pour voir le fichier tel qu'il était à ce moment-là.

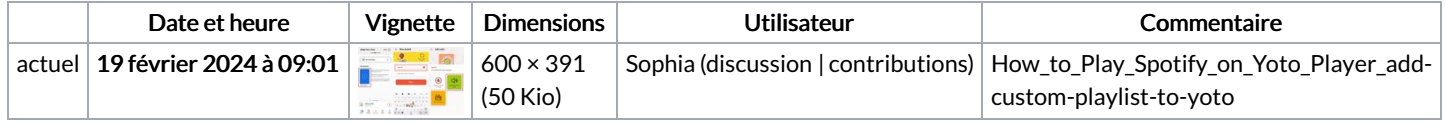

Vous ne pouvez pas remplacer ce fichier.

## Utilisation du fichier

La page suivante utilise ce fichier :

How to Play [Spotify](https://wikifab.org/wiki/How_to_Play_Spotify_on_Yoto_Player) on Yoto Player

## Métadonnées

Ce fichier contient des informations supplémentaires, probablement ajoutées par l'appareil photo numérique ou le numériseur utilisé pour le créer. Si le fichier a été modifié depuis son état original, certains détails peuvent ne pas refléter entièrement l'image modifiée.

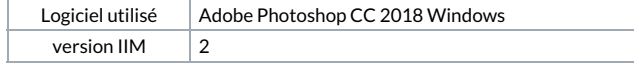